# **abuledu-dvd-client et client lourd - Bug #654**

## **Remarques de H. Oufdil (béta du 14.09.2010)**

14/09/2010 15:45 - Hayat Oufdil

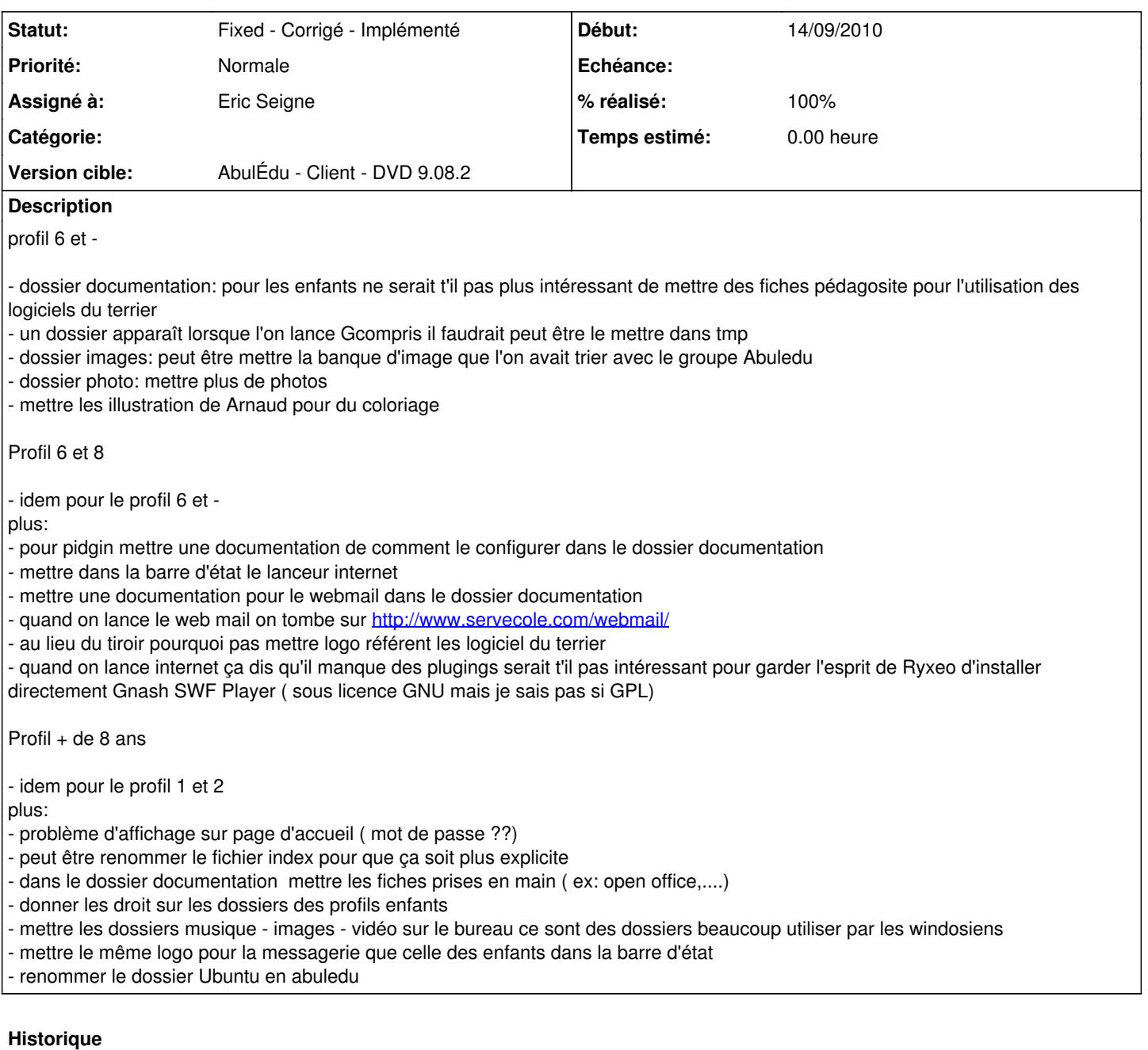

### **#1 - 14/09/2010 16:20 - Hayat Oufdil**

- pour le profil parent il n'y a pas le bouton fermer session

### **#2 - 14/09/2010 20:22 - Eric Seigne**

Note eric:

- renommer le dossier Ubuntu en abuledu

c'est /home/ubuntu -> le compte utilisateur créé par casper/ubiquity

## **#3 - 17/09/2010 16:43 - Eric Seigne**

*- Tracker changé de Feature - Fonctionnalité à Bug*

*- Sujet changé de PROFIL à Remarques de H. Oufdil (béta du 14.09.2010)*

### **#4 - 10/10/2010 20:17 - Eric Seigne**

- *Statut changé de New Nouveau à Assigned En cours*
- *% réalisé changé de 0 à 90*

Bon, j'avais fais un suivi complet de ce ticket mais plantage de la session redmine :( en bref tout est ok ou ce qui n'est pas fait est impossible ou trop long.

Pour le plugin flash c'est bon, ça fait l'objet d'un autre ticket (suivi spécial pour voir conséquence potentielles sur clients lourds post-installaiton).

Pour les dessins d'arnaud il faut voir avec lui lundi à l'aube :)

### **#5 - 23/10/2010 18:56 - Eric Seigne**

Bon, j'ai fais le max ... a un moment il faut savoir dire stop :) c'est maintenant !

- ubuntu -> abuledu ... ça n'est pas trop possible de le faire "partout", abuledu est dérivé d'ubuntu c'est un peu normal d'en trouver
- ajout de photos: c'est fait
- ajout des dessins d'arnaud: c'est fait pour les coloriages, il faudrait lancer un concours "envoyez nous vos plus beaux coloriages intégrant les dessins d'arnaud" ...
- quand on lance gcompris ça créé un "my gcompris" et quand on lance un logiciel du terrier ça créé un "leterrier" ... je ne sais pas trop si on le masque ou pas (conséquences ?) -> je ne touche à rien
- lanceur de firefox dans toutes les barres d'icones, super remarque
- amélioration de l'icone d'anous les nombres (version 2010) j'ai pris un bout de panthère :)
- plugin flash libre qui marche

#### **#6 - 23/10/2010 18:56 - Eric Seigne**

- *Statut changé de Assigned En cours à Fixed Corrigé Implémenté*
- *% réalisé changé de 90 à 100*